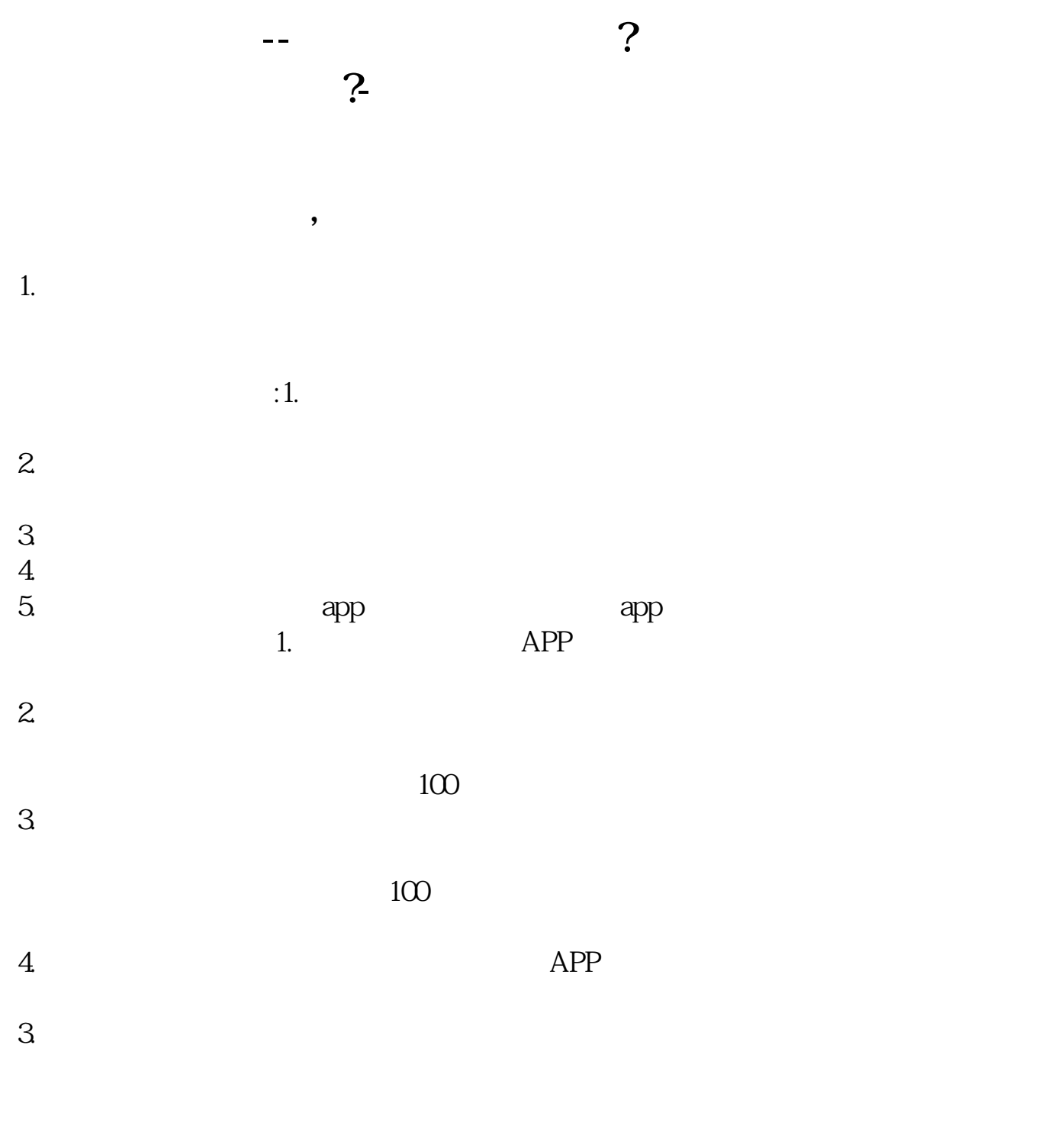

1.

 $18$ 

 $\alpha$  and  $\beta$ 

话"与对方进行视频通话,进行身份实名认证。

**三、股票入门如何开户? 股票入门如何开户?**

 $2<sup>u</sup>$ 

 $3$ 

 $4<sub>1</sub>$ 

 $5$ 

as a contract of the contract of the contract of  $1$ 

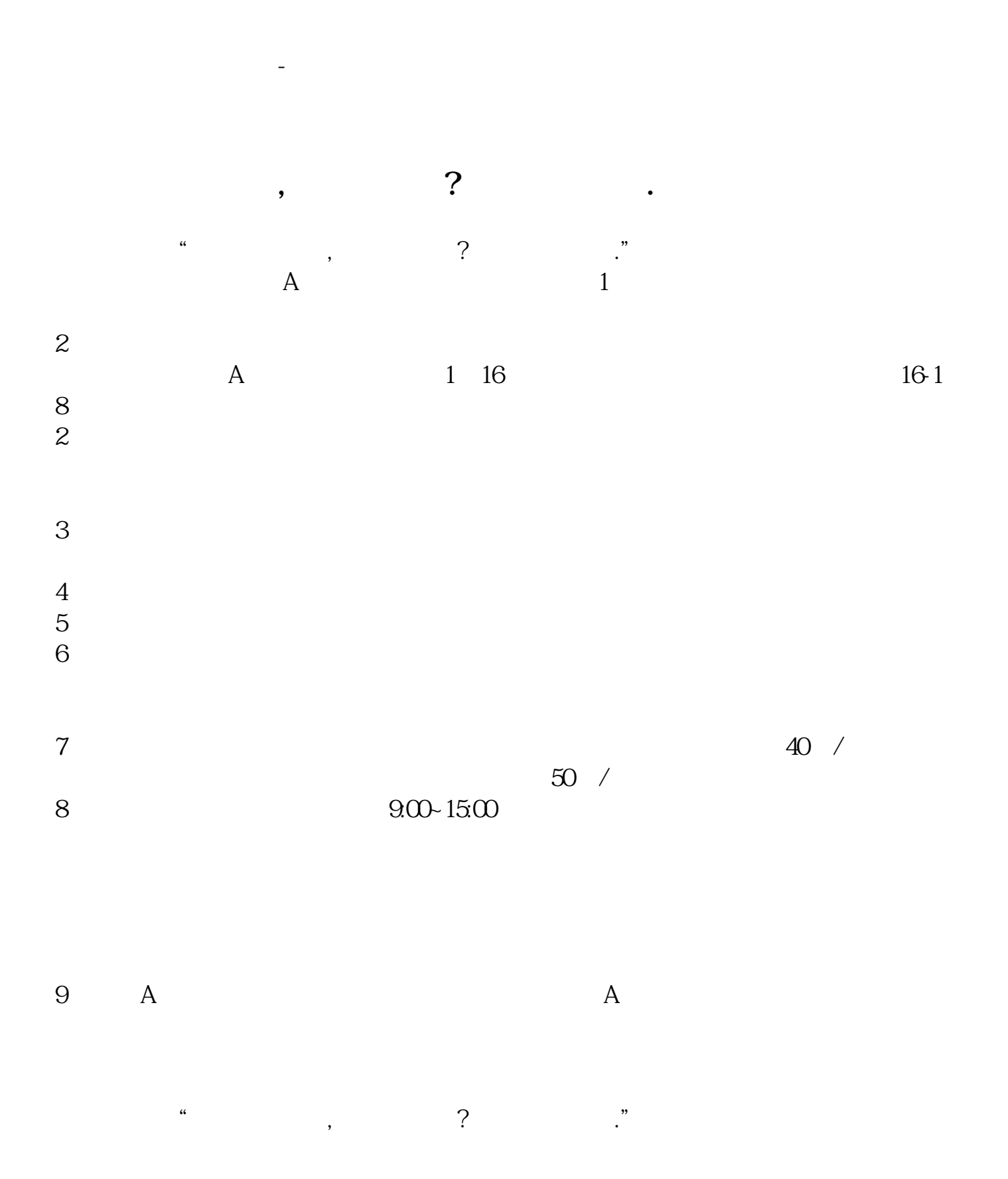

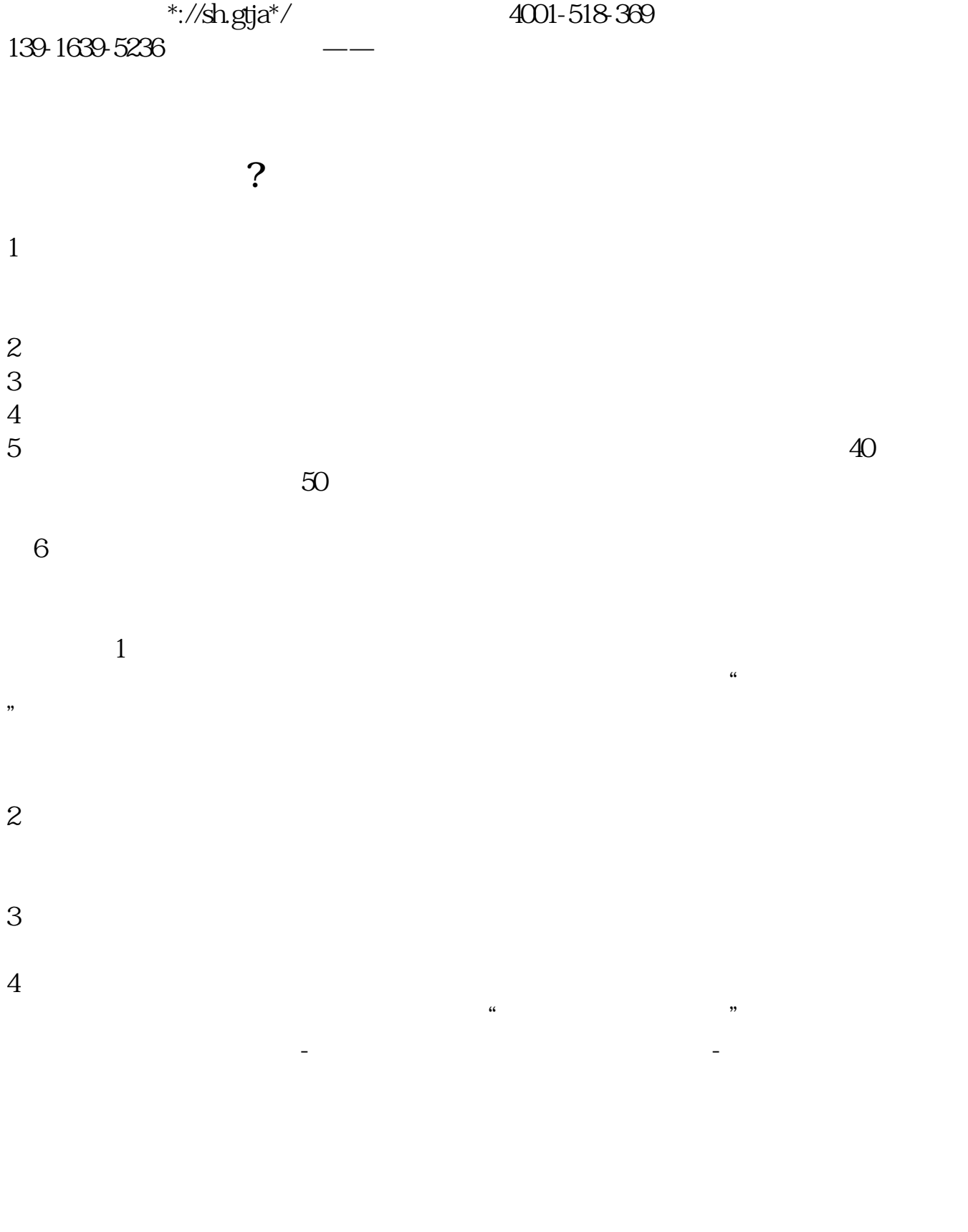

 $1$  and  $1$  and  $1$  and  $\frac{1}{\sqrt{1-\frac{1}{n}}}\left(\frac{1}{n}\right)$ 

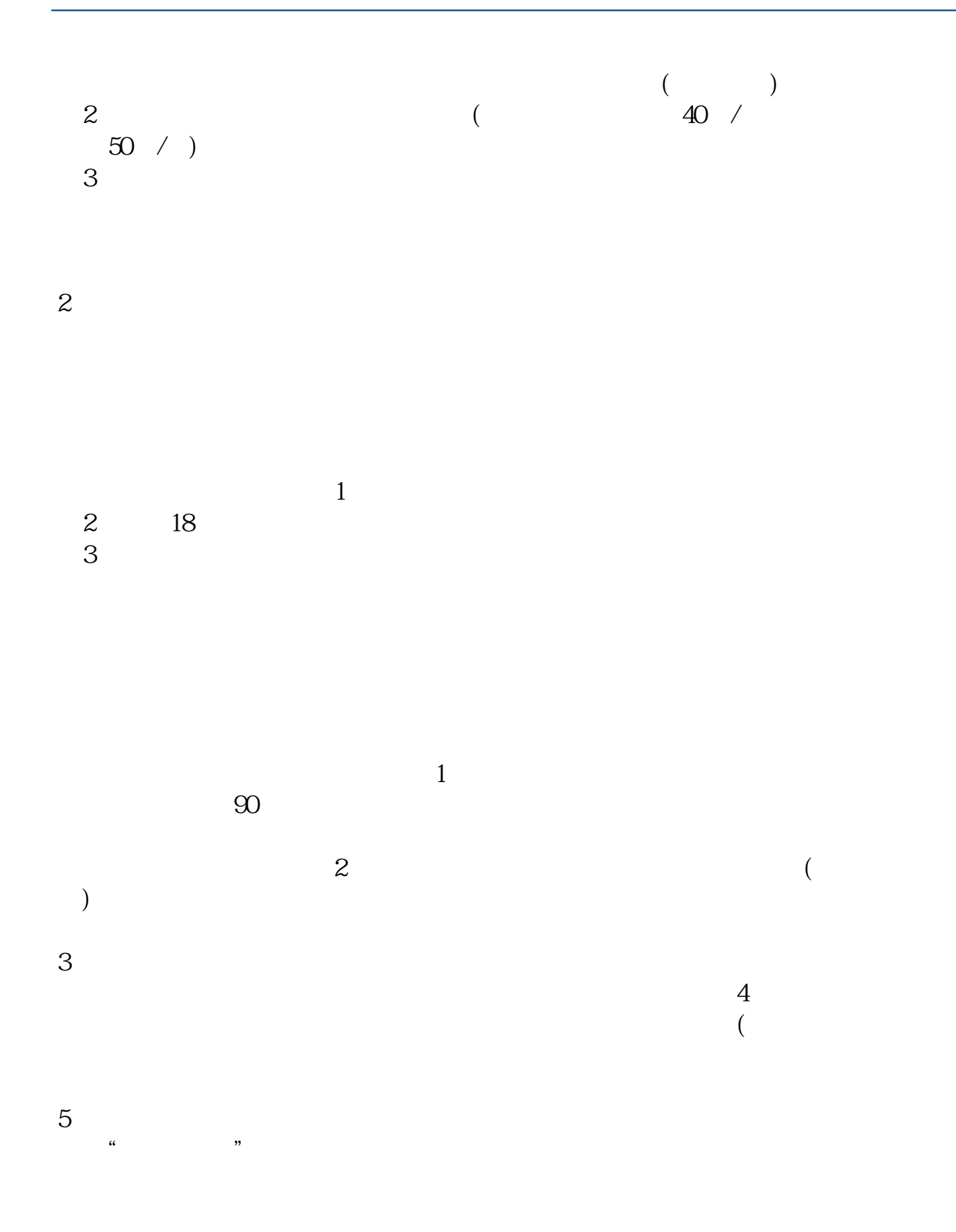

.pdf  $\frac{1}{\text{loc}}$ [更多关于《如何注册股票》的文档...](https://www.baidu.com/s?wd=%E5%A6%82%E4%BD%95%E6%B3%A8%E5%86%8C%E8%82%A1%E7%A5%A8)

http://www.83717878.com/chapter/3141458.html